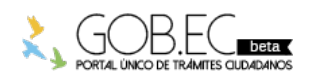

Registro Único de Trámites y Regulaciones

Código de Trámite: Página 1 de 3

## Información de Trámite

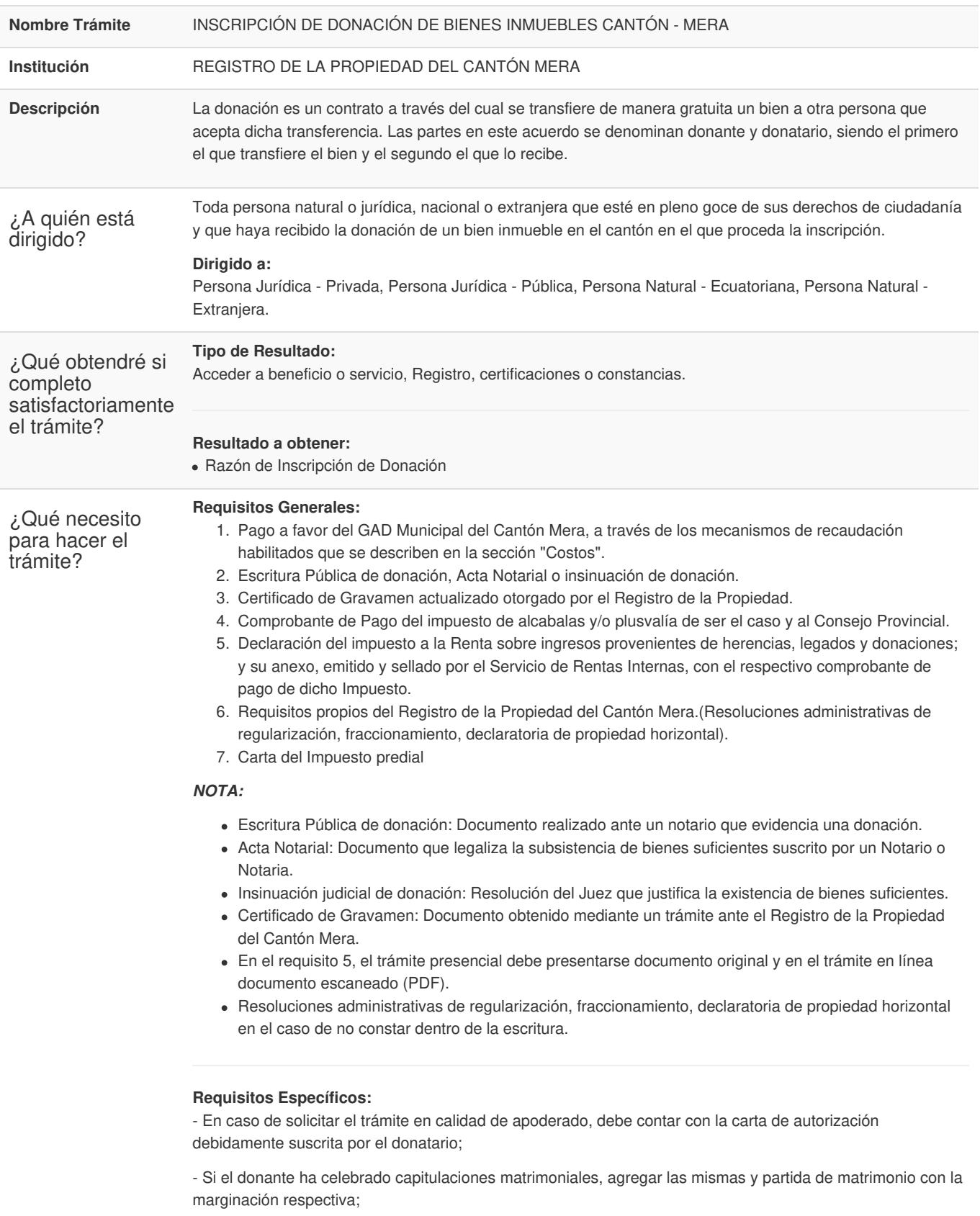

-Si interviene Personal Jurídica, debe constar el nombramiento del Representante legal o persona autorizada a intervenir en su nombre, legalmente inscrito en el organismo correspondiente;

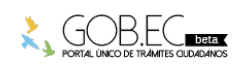

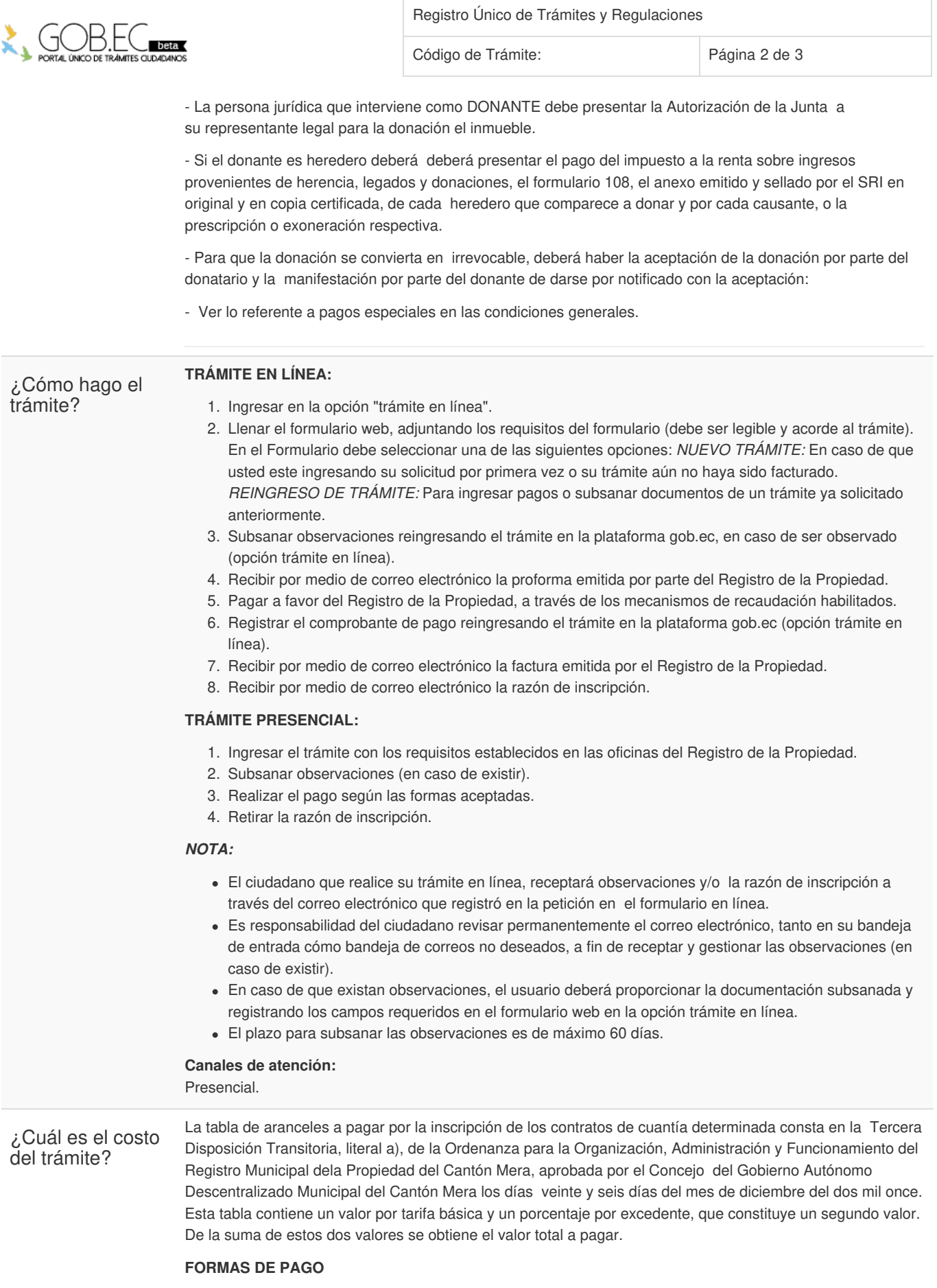

Los pagos se realizarán mediante transferencia o depósito bancario a la **Cuenta Corriente del BanEcuador N°. 0250232182 sublinea 030200,** a nombre del Gobierno Autónomo Descentralizado Municipal del Cantón Mera**.**

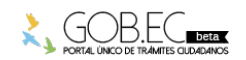

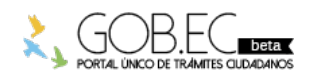

Registro Único de Trámites y Regulaciones

Código de Trámite: Página 3 de 3

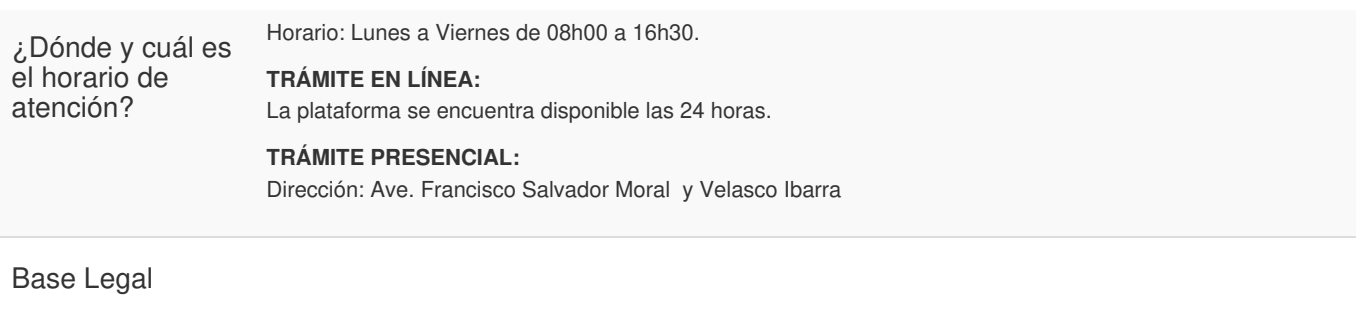

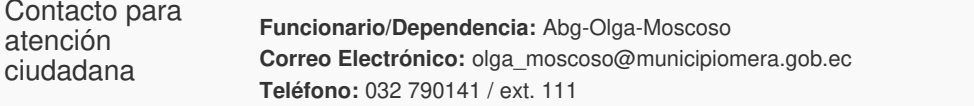

Transparencia

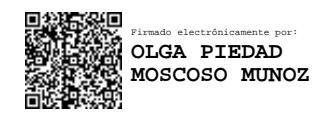

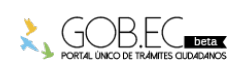